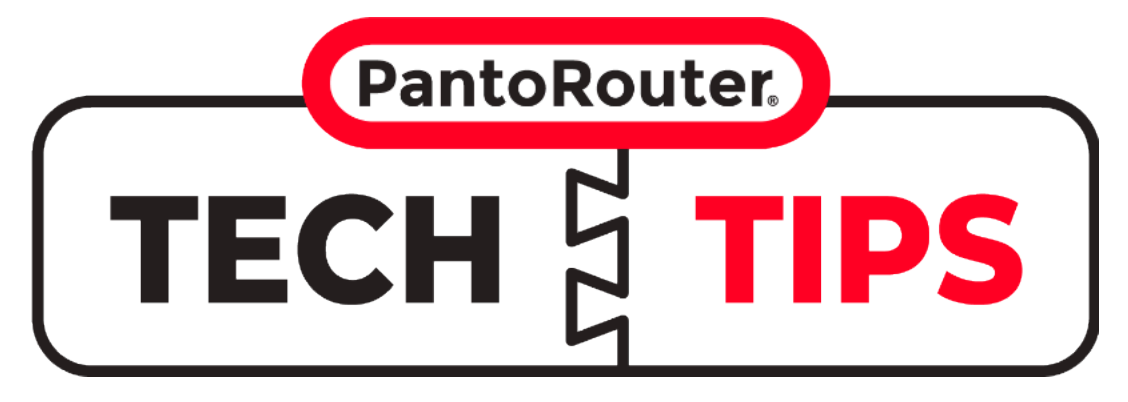

## Keeping track of dovetail pieces on a 4-sided box for V3

## dovetail templates

When making a 4-sided dovetail box, it is important to keep track of the reference faces and edges to ensure all components are aligned when assembled.

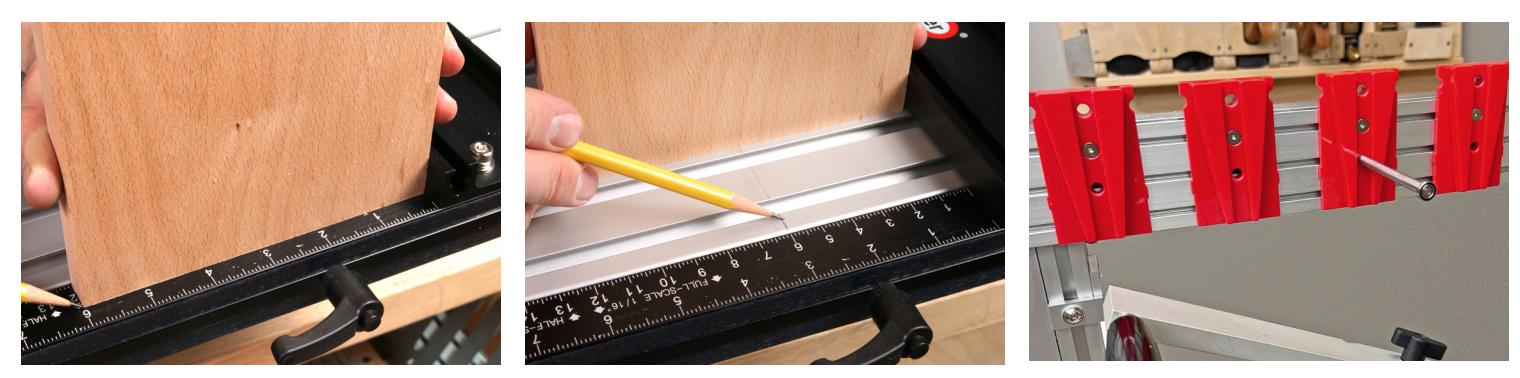

Check the template and fence location. For this method to work, it is imperative the centering scale fence is set so the workpiece is accurately centered on the table and the dovetail template sections are laid out symmetrically as described on page 25 of the latest How-To guide.

Mark and identify your boards. It helps to layout the box components with marks showing which pieces will be the front, back, and sides. Select and mark the outside faces of every board.

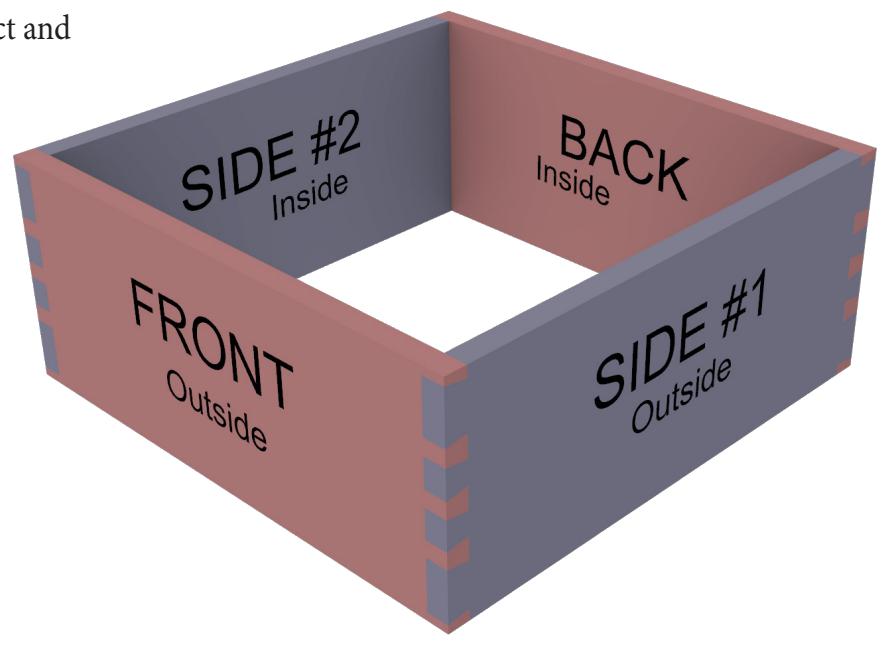

Reference faces and edges. Due to the shape of the dovetail templates, the pins boards must be rotated rather than flipped when cutting the opposite end of the board. The tails boards could in theory be flipped or rotated, however by rotating both the pins and tails boards, you ensure the pins and tails in each corner of the box have the same reference edges. By always rotating the workpiece for the pins and tails boards, each board maintains the same reference face but the reference edges on either end of each board are opposite.

Start with the tails. As described in the How-To guide, always start by cutting tails first.

The tails board is cut with the outside of the workpiece facing **UP** and the inside face is against the table surface. After cutting one end of the tails board, rotate the workpiece to cut the other end. Repeat this same process for all other tails boards.

Mating Tails and Pins in<br>Each Comer Have Matching Fence<br>Each Comer Have Edges

Against Fence | Against Fence

Fence t<br>SIDE#1

Magainst Fence 1

 $SIDE$ #2  $Inside$ 

Against Fence!

**Outside** 

Marinst Fence

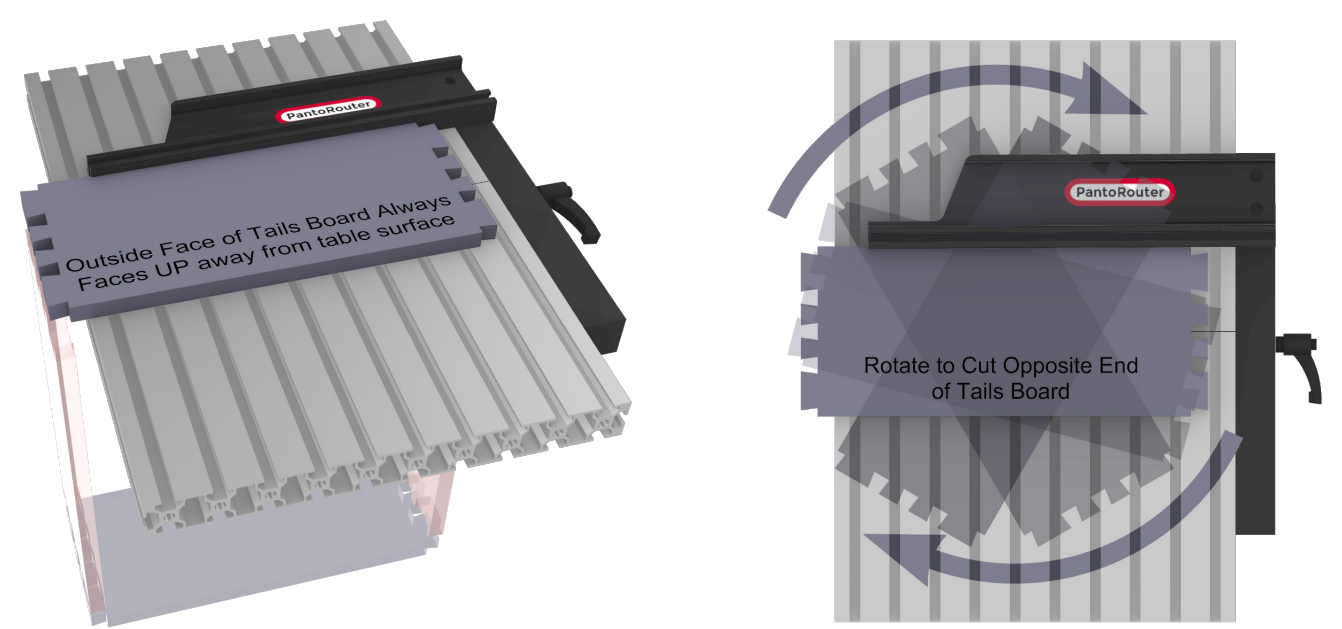

Move onto Pins. Once all of the tails have been cut, move onto the pins. The pins board is cut with the outside of the workpiece facing **DOWN** against the table surface. After cutting one end of the pins board, rotate the workpiece to cut the other end.

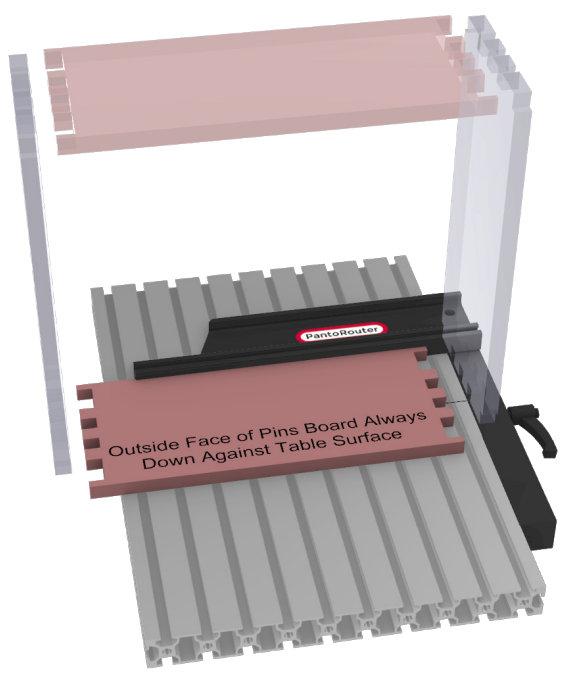

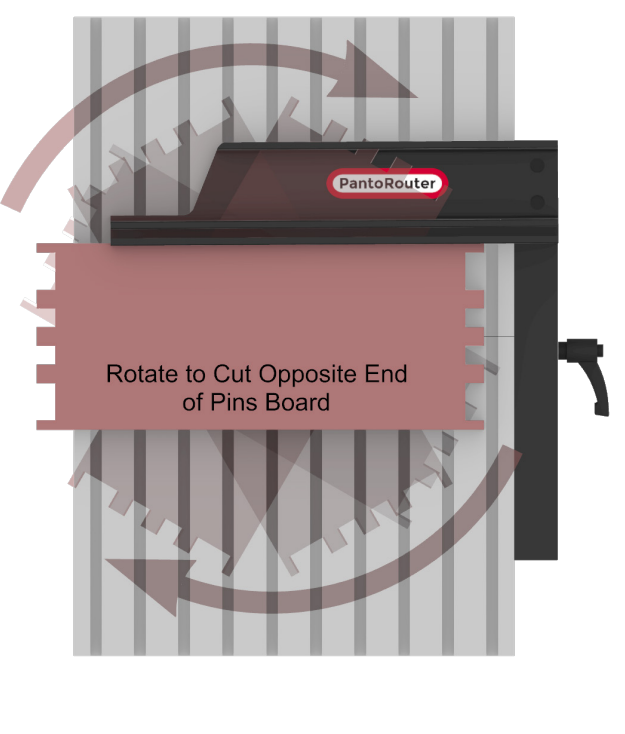

The graphic to the right demonstrates how the reference edges for each board stay against the fence when using this method.

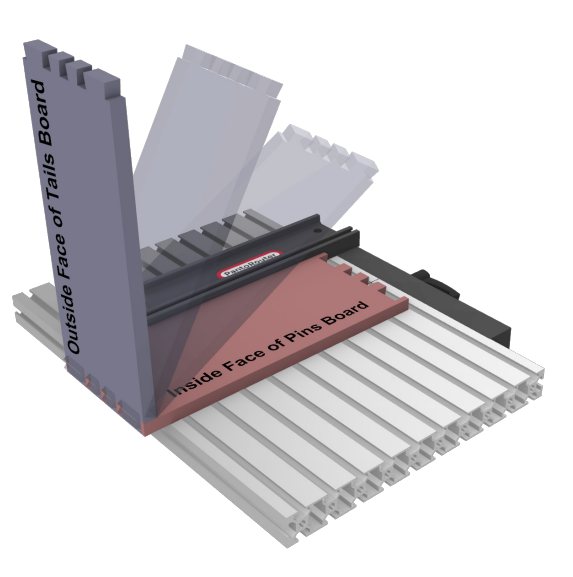

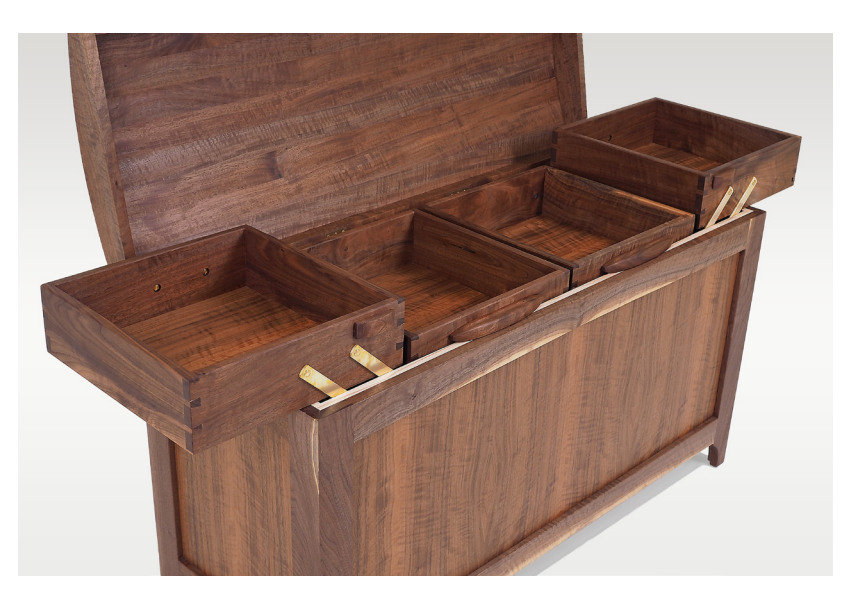

Show us your latest dovetailed box or drawer project! Submit a project in the PantoProject section of our site https://www.pantorouter.com/user-project-gallery